## **Elettronica I- Ingegneria Biomedica– AA 2005/2006 - 21 novembre 2005**

## **Esercizio 1**

Si consideri il circuito mostrato nella Fig 1. Si assuma l'amplificatore operazionale ideale.

- a) Calcolare il guadagno in continua  $G_{id}(0)$ .
- b) Disegnare il diagramma di Bode del modulo del guadagno ideale  $G_{id}(s)$ , quotandone tutti i punti significativi.
- c) In ingresso al circuito viene applicato un segnale sinusoidale con frequenza f=100kHz ed ampiezza A=4V. Sempre supponendo l'amplificatore ideale, disegnare in un diagramma quotato l'andamento nel tempo del segnale di uscita.

Si consideri ora l'amplificatore operazionale reale, caratterizzato da un guadagno in continua  $A_0$ , e da un polo a frequenza  $f_0$ .

d) Disegnare il diagramma di Bode del modulo del guadagno  $d'$ anello  $G<sub>loop</sub>(s)$ , quotandone tutti i punti significativi. Indicare l'intervallo di frequenze all'interno del quale il circuito è ben reazionato.

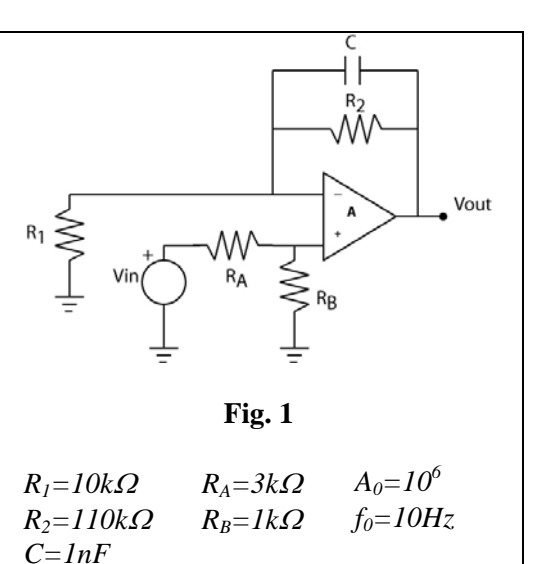

## **Esercizio 2**

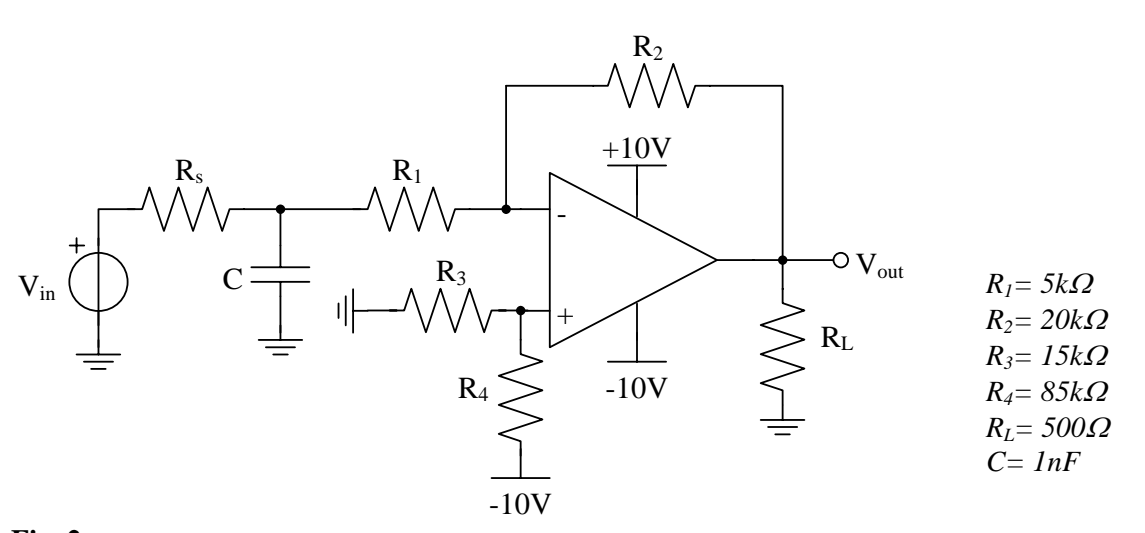

## **Fig. 2**

Si consideri il circuito di figura 2 alimentato con delle tensioni di  $V_s = \pm 10V$ . Si assuma l'amplificatore operazionale ideale e la resistenza Rs *nulla*.

- a) Determinare la tensione di uscita quando all'ingresso è applicata una tensione costante di  $V_{in}$ =-2V.
- b) Calcolare la corrente circolante nella resistenza  $R_L$  sempre nel caso di V<sub>in</sub> pari a -2V. Calcolare inoltre la corrente uscente dall'amplificatore operazionale.
- c) Determinare il guadagno  $G_{id}=V_{out}/V_{in}$  e tracciarne il diagramma di Bode del modulo.

Si consideri ora *la resistenza Rs pari a 1k*Ω e l'amplificatore operazionale ancora ideale.

- d) Tracciare il diagramma di Bode del modulo del guadagno  $V_{out}/V_{in}$ .
- e) Assumendo per il segnale di ingresso V<sub>in</sub> l'andamento temporale riportato nella fig. 3, disegnare l'andamento temporale della tensione di uscita *Vout* quotandone tutti i punti significativi.

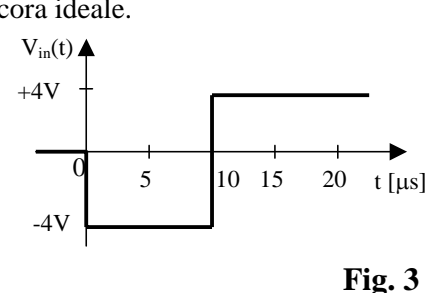

**Avvertenze:** 

2 - Nello svolgimento dei calcoli si riportino tutti i passaggi intermedi rilevanti dal punto di vista concettuale (non solo i risultati finali).

<sup>1-</sup> Negli esercizi che richiedono calcoli numerici si presentino dapprima in forma simbolica le espressioni utilizzate, solo successivamente si inseriscano gli oppportuni valori numerici.

<sup>3 -</sup> Non è consentito l'uso di appunti, libri, personal computers, strumentazione wireless e sistemi di telecomunicazione di ogni tipo.